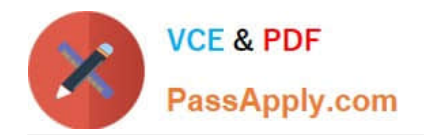

# **C\_TSCM66\_66Q&As**

SAP Certified Application Associate - Logistics Execution and Warehouse Management with SAP ERP 6.0 EHP6

## **Pass SAP C\_TSCM66\_66 Exam with 100% Guarantee**

Free Download Real Questions & Answers **PDF** and **VCE** file from:

**https://www.passapply.com/c\_tscm66\_66.html**

### 100% Passing Guarantee 100% Money Back Assurance

Following Questions and Answers are all new published by SAP Official Exam Center

**Colonization** Download After Purchase

- **@ 100% Money Back Guarantee**
- **83 365 Days Free Update**
- 800,000+ Satisfied Customers

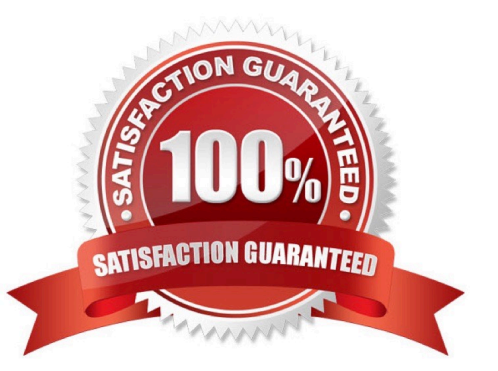

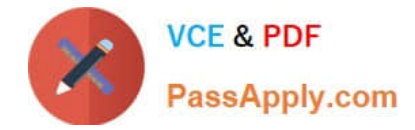

#### **QUESTION 1**

You receive stock that was purchased for a specific project. The stock should be separated from unrestricted stock of the same material. What do you have to customize in the system?

- A. Define a new interim storage type and assign it to the WM movement type.
- B. Create an entry in the storage type search table and add the stock category indicator.
- C. De-activate the \\'addition to stock\\' indicator in the material master data.
- D. Create an entry in the storage type search table and add the special stock indicator.

Correct Answer: D

#### **QUESTION 2**

What are the situations when negative stocks are permitted in a storage type? (Choose two)

A. The negative stock are permitted for most of the storage type

B. The negative stock are permitted for most interim storage areas

C. The negative stock are generated to balance the stock differences for the activity which has been carried out in the Inventory Management but is still pending in Warehouse Management

D. The negative stock are generated to balance the stock differences for the activity which has been carried out in the Warehouse Management but is still pending in Inventory Management

Correct Answer: BC

#### **QUESTION 3**

What are the effects of goods issue posting? (Choose three) A. The stock of the inventory get reduced by the quantity of goods issued

B. Posts the value changes to the stock accounts in inventory accounting

- C. Increases delivery requirements
- D. Creates a work list for shipping
- E. Is stored in the document flow

Correct Answer: ABE

#### **QUESTION 4**

Which of the following criteria affects the process of determining the item category in the sales documents? (Choose

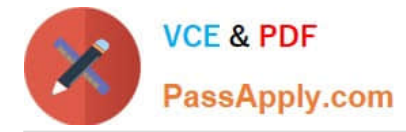

- four)
- A. Item-category of higher-level item
- B. Item category usage
- C. The item category group
- D. Item-category of lower-level item
- E. The material type
- F. The sales document type of the order

Correct Answer: ABCF

#### **QUESTION 5**

Your goods are stored in different storage sections. What do you do to ensure that goods receipts are stored in the appropriate storage section? (Choose two)

- A. Assign the storage section to the material master data
- B. Activate the storage section check at storage type level and maintain the storage section search table
- C. Create a storage section indicator and add it to the material master data
- D. Assign the storage bin type to the storage section

Correct Answer: BC

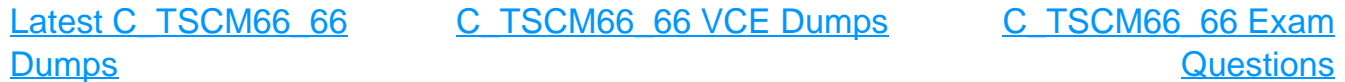